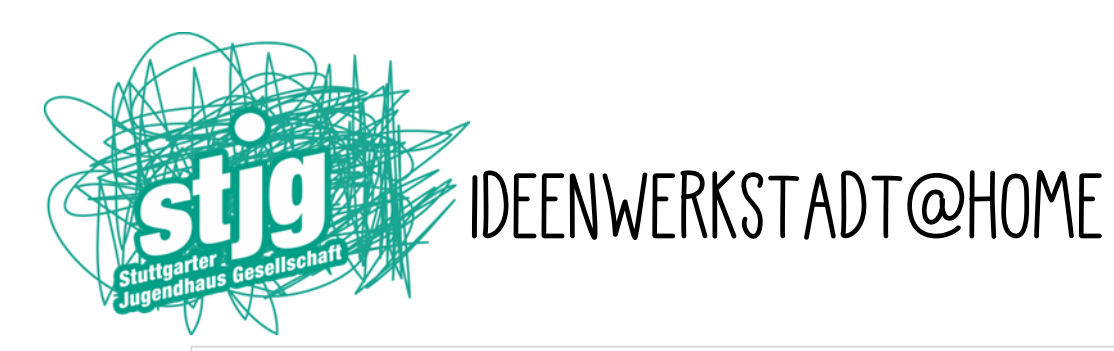

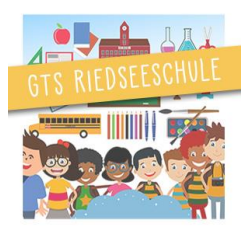

## Drucken mit Korallentechnik

Wenn du an Korallen denkst, fällt dir bestimmt ein, dass man sie im Meer findet. Dort im Wasser wo es warm ist und bunte Fische leben.

Ich will dir zeigen, wie du dir ganz einfach bunte Korallen mit einer einfachen künstlerischen Technik nach Hause holst, die du überall anbringen kannst.

Vielleicht verschenkst du ja deine Korallen auf einer Geburtstagskarte oder verschickst sie auf einer Postkarte oder du verzierst deine Tapete zu Hause oder oder oder... Ganz ohne Aquarium und ohne nach Australien zu reisen – deine Korallen für überall. Das benötigst du für deine Korallen:

- Zwei alte Acrylglasplatten (am besten durchsichtig, die findest du z.B. in Bilderrahmen statt Glasplatten)
- mind. Zwei verschiedene Acrylfarben (Wasserfarben satt angemischt gehen auch aber sind nicht ganz so toll!)
- Weißes oder buntes Papier so viel du willst
- Wasser und einen Lappen zum sauber machen

Los geht's:

Schritt 1

Du beginnst damit, dass du ein paar Farbkleckser auf eine der Glasplatten gibst. Lege dazu die Platten am besten nebeneinander auf einen Tisch, so wie auf dem Foto.

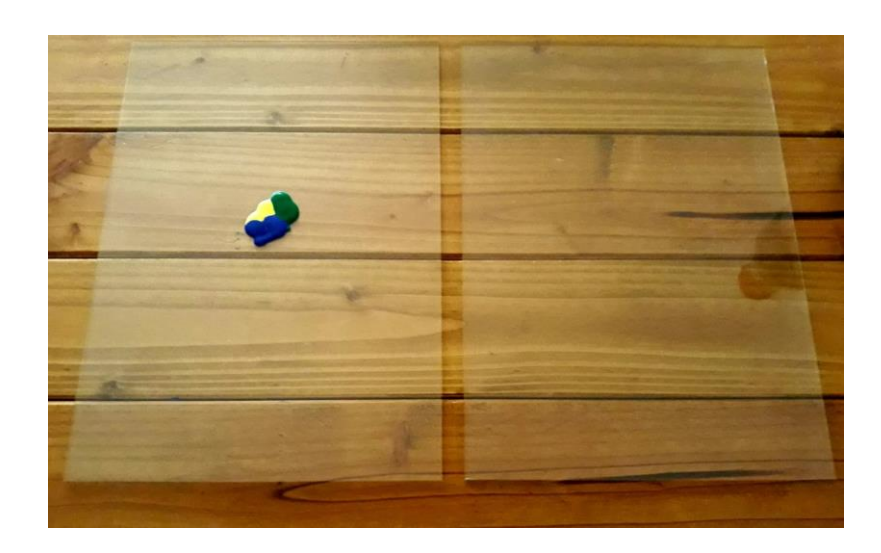

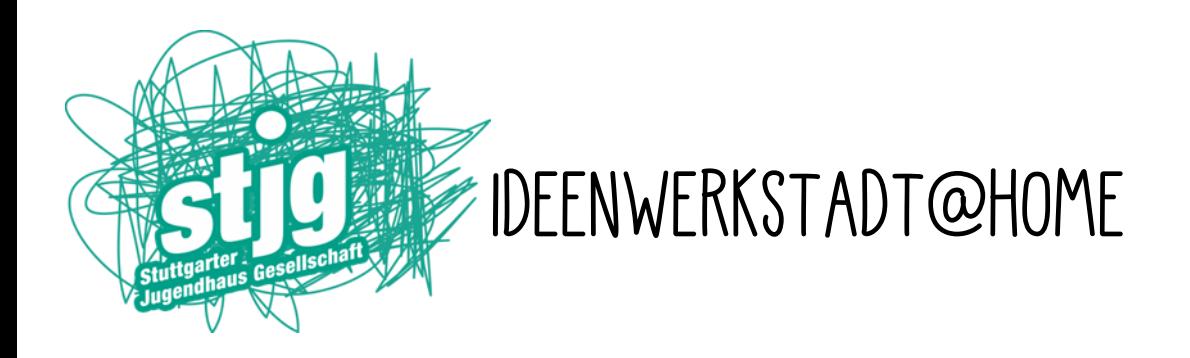

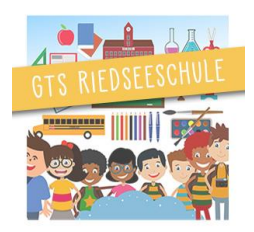

Schritt 2

Weiter geht es damit, dass du die zweite Platte vorsichtig auf die andere legst. Drücke die obere Platte vorsichtig an und bewege deinen Zeigefinger über den Farbfleck von innen nach außen.

Beobachte genau was geschieht !

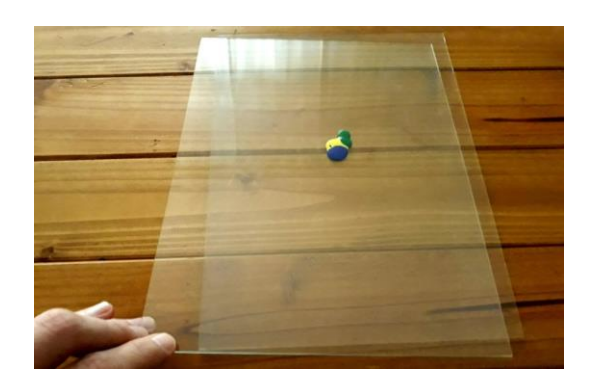

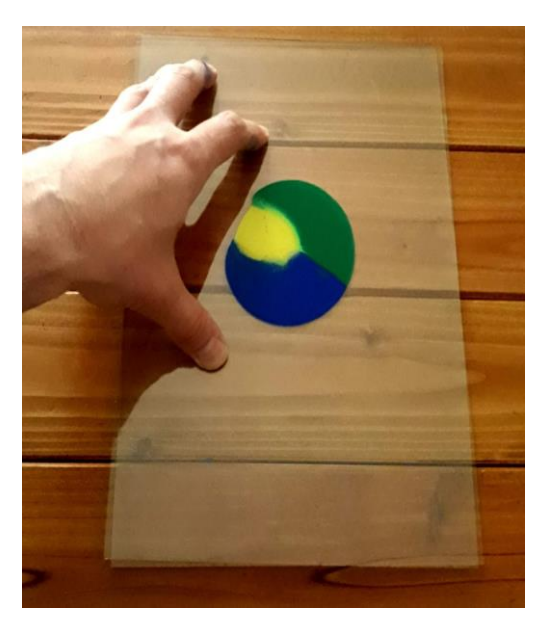

Schritt 3

Jetzt nimm vorsichtig die obere Glasplatte herunter und lege sie neben die andere. Es zeichnet sich ein Muster ab, welches aussieht wie eine Koralle.

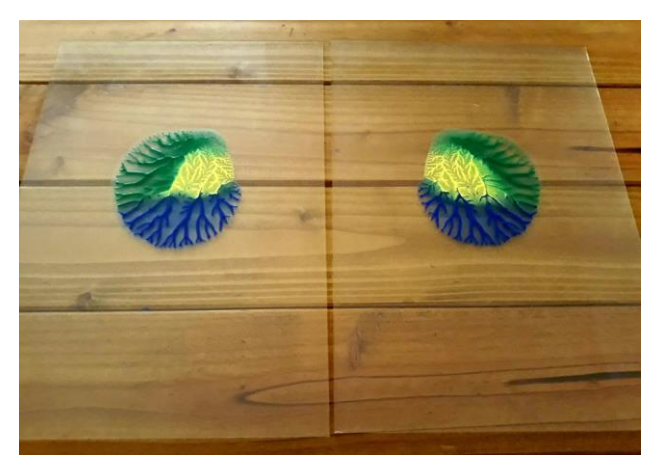

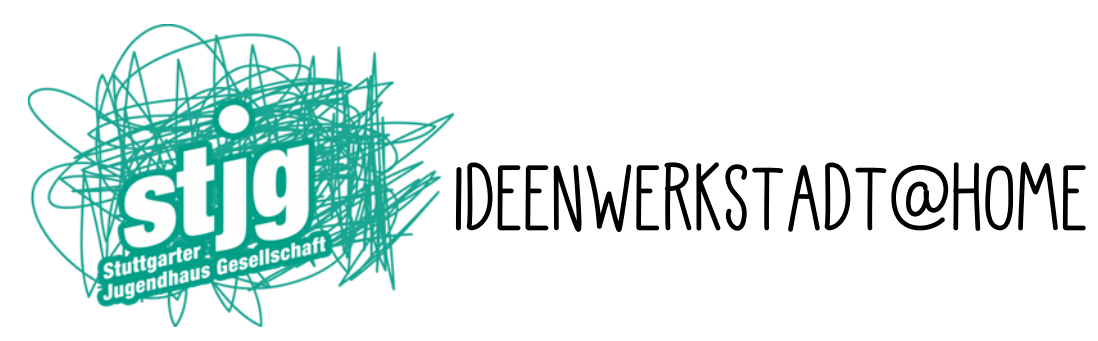

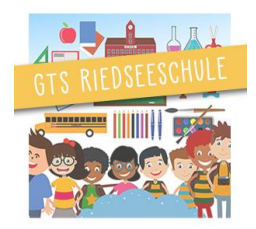

Schritt 4

Lege nun auf das Muster rechts und links ein weißes Blatt Papier und fahre vorsichtig mit der Handfläche darüber.

Achtung, drücke nicht zu stark darauf.

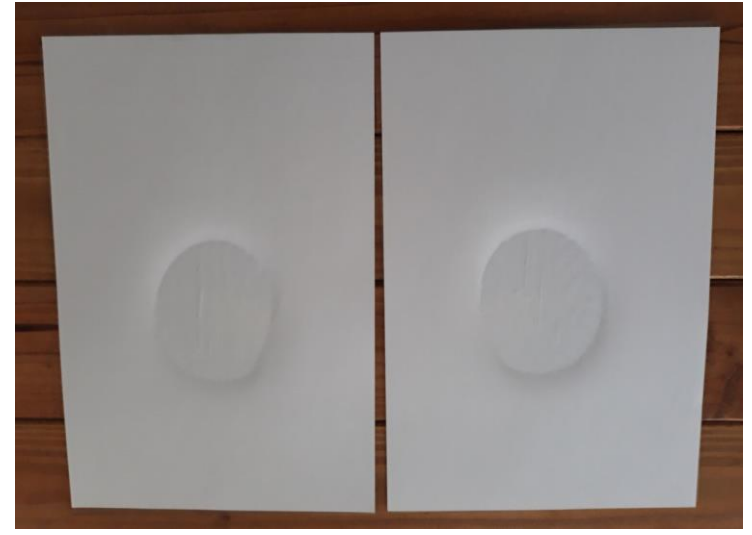

## Schritt 5

Jetzt nimmst du das Papier wieder vorsichtig herunter. Im Anschluss müsste deine auf Papier gedruckte Koralle zu sehen sein. Ich habe gleich mehrere Korallenbilder gemacht. Außerdem kannst du auch einen bunten Untergrund benutzen. Auf dem rechten Bild siehst du silbernes Geschenkpapier das ich benutzte, auf dem linken, dass ganz normale Weiße.

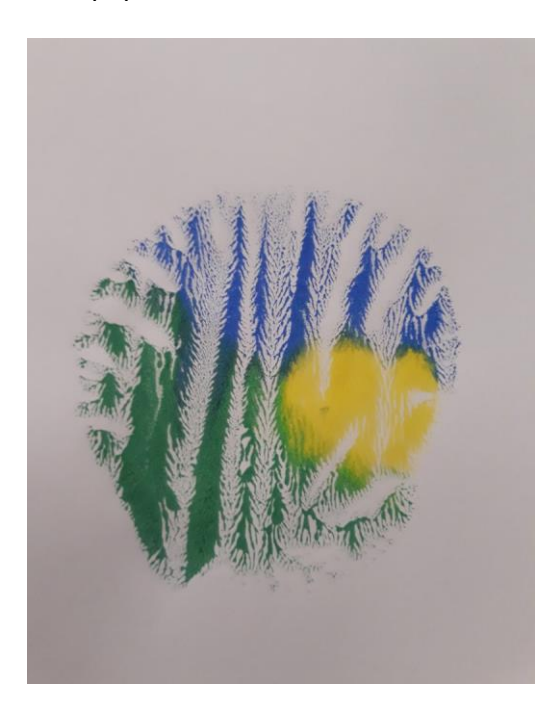

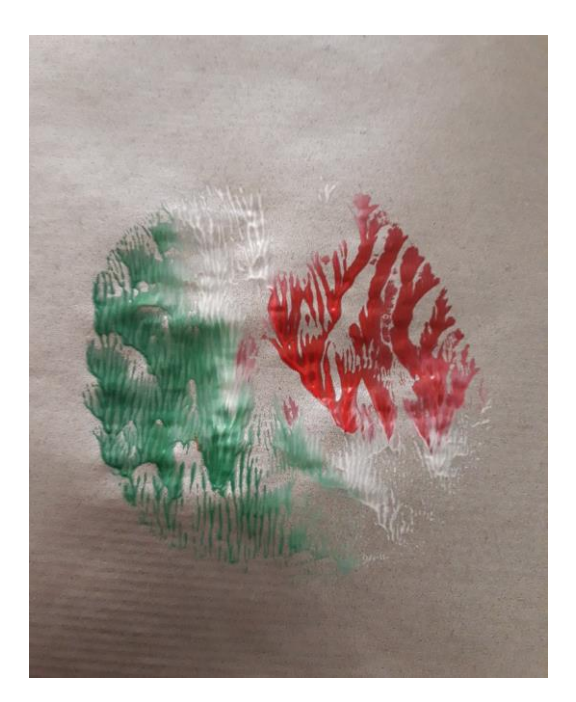